## *COMUNE DI LU E CUCCARO MONFERRATO*

## *AVVISO ALLA CITTADINANZA* **CERTIFICATI ANAGRAFICI ONLINE GRATUITI**

Il Comune rende noto che, a partire dal 15 novembre 2021, tutti i cittadini possono scaricare i certificati anagrafici online in maniera autonoma e gratuita, senza bisogno di recarsi fisicamente allo sportello Anagrafe del proprio Comune.

Sarà possibile scaricare sia i propri certificati personali sia quelli di un componente della propria famiglia.

Per farlo sarà necessario accedere al portale<http://www.anpr.interno.it/> con la propria identità digitale, ovvero tramite Spid (Sistema pubblico di identità digitale), CIE (Carta d'identità elettronica) o CNS (Tessera sanitaria elettronica).

Dopo aver effettuato l'accesso sarà possibile scaricare i propri certificati e, se la richiesta è per un familiare, sarà visibile l'elenco dei componenti della propria famiglia per i quali è possibile scaricare i documenti.

Nello specifico, dal 15 novembre potranno essere scaricati online i seguenti certificati:

- $\checkmark$  Anagrafico di nascita
- ✓ Anagrafico di matrimonio
- ✓ di Cittadinanza
- ✓ di Esistenza in vita
- ✓ di Residenza
- ✓ di Residenza AIRE
- ✓ di Stato civile
- ✓ di Stato di famiglia
- $\checkmark$  di Stato di famiglia e di stato civile
- $\checkmark$  di Residenza in convivenza
- $\checkmark$  di Stato di famiglia AIRE
- $\checkmark$  di Stato di famiglia con rapporti di parentela
- ✓ di Stato Libero
- ✓ Anagrafico di Unione Civile
- ✓ di Contratto di Convivenza

Q:Caspari

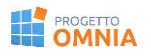

Ricordiamo che rimane tuttavia la possibilità di recarsi presso lo sportello degli uffici comunali per richiedere ed ottenere gli stessi certificati, nei giorni e negli orari di apertura al pubblico.

Per accedere al portale ANPR e richiedere i certificati cliccare sul link "Collegamenti".

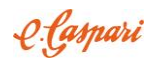

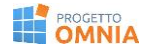